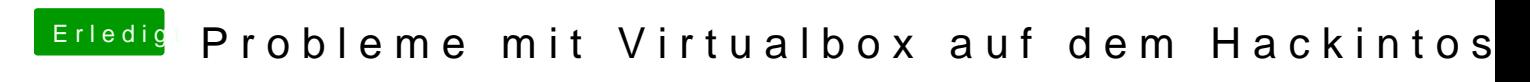

Beitrag von ozw00d vom 23. Juli 2021, 02:24

[at](https://www.hackintosh-forum.de/user/67542-atl/)lwas genau meinst d/uT-mditim Apple-Style (AppleWnTcD) wie aktiviert man das?